COP 3330: Object-Oriented Programming Summer 2011

> Classes In Java – Part 3 Abstract Classes and Interfaces

Instructor : Dr. Mark Llewellyn markl@cs.ucf.edu HEC 236, 407-823-2790 http://www.cs.ucf.edu/courses/cop3330/sum2011

Department of Electrical Engineering and Computer Science Computer Science Division University of Central Florida

*COP 3330: Classes In Java – Part 3 Page 1 © Dr. Mark Llewellyn*

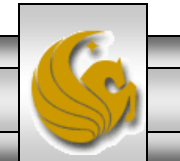

- In the inheritance hierarchy, classes become more specific and concrete with each new subclass. If you move from a subclass back up to a superclass, the classes become more general and less specific.
- Class design should ensure that a superclass contains common features of its subclasses.
- Sometimes a superclass is so abstract that it cannot have any specific instances. Such a class is called an abstract class.

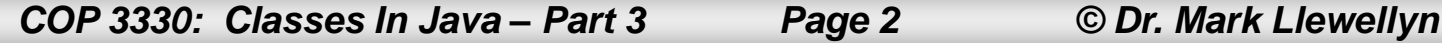

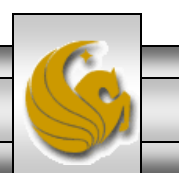

- Recall our GeometricObject class that was the superclass for Circle and Rectangle.
- The GeometricObject class models common features of geometric objects.
- Both the Circle and Rectangle classes contain the getArea() and getPerimeter() methods for computing the area and perimeter of a circle and a rectangle.

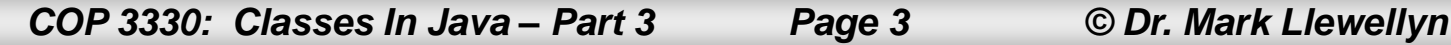

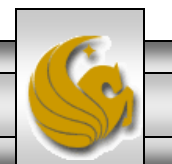

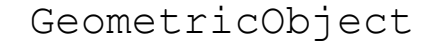

− color: String

− filled: boolean

− dateCreated: java.util.Date

+ GeometricObject()

+ getColor(): String

+ setColor(color: String): void

+ isFilled(): boolean

+ setFilled(filled: boolean): void

+ getDateCreated(): java.util.Date

+ toString(): String

#### Original UML classes

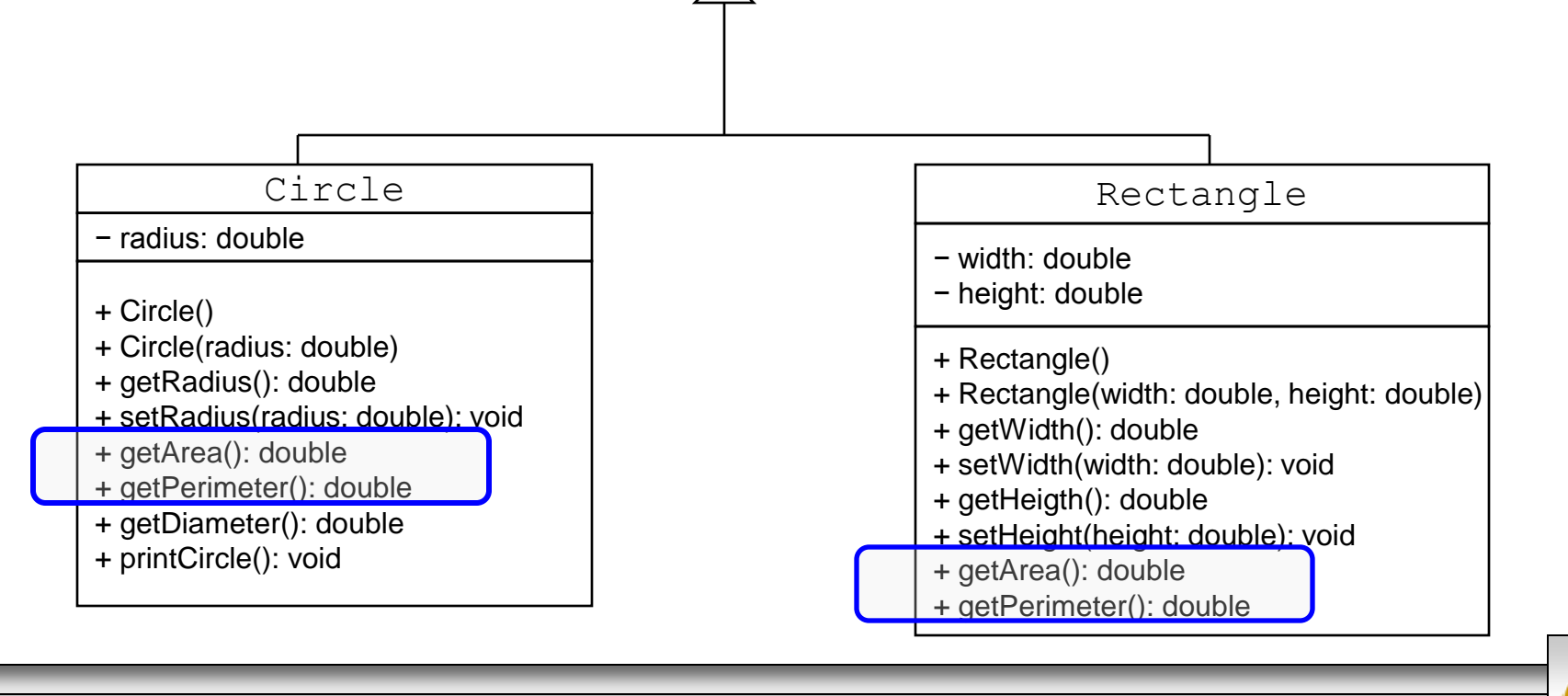

*COP 3330: Classes In Java – Part 3 Page 4 © Dr. Mark Llewellyn*

The original Rectangle class

 $\Box$  Rectangle.java  $\boxtimes$ public double getHeight() { return height; }//end getHeight method /\* Set a new height  $*/$ public void setHeight (double height) { this height =  $height;$ }//end setHeight method  $/*$  Return area \*/ public double qetArea() { return width \* height; }//end getArea method /\* Return perimeter \*/ public double getPerimeter() { return  $2 * (width + height)$ ; }//end getPerimeter method

#### }//end Rectangle class

*COP 3330: Classes In Java – Part 3 Page 5 © Dr. Mark Llewellyn*

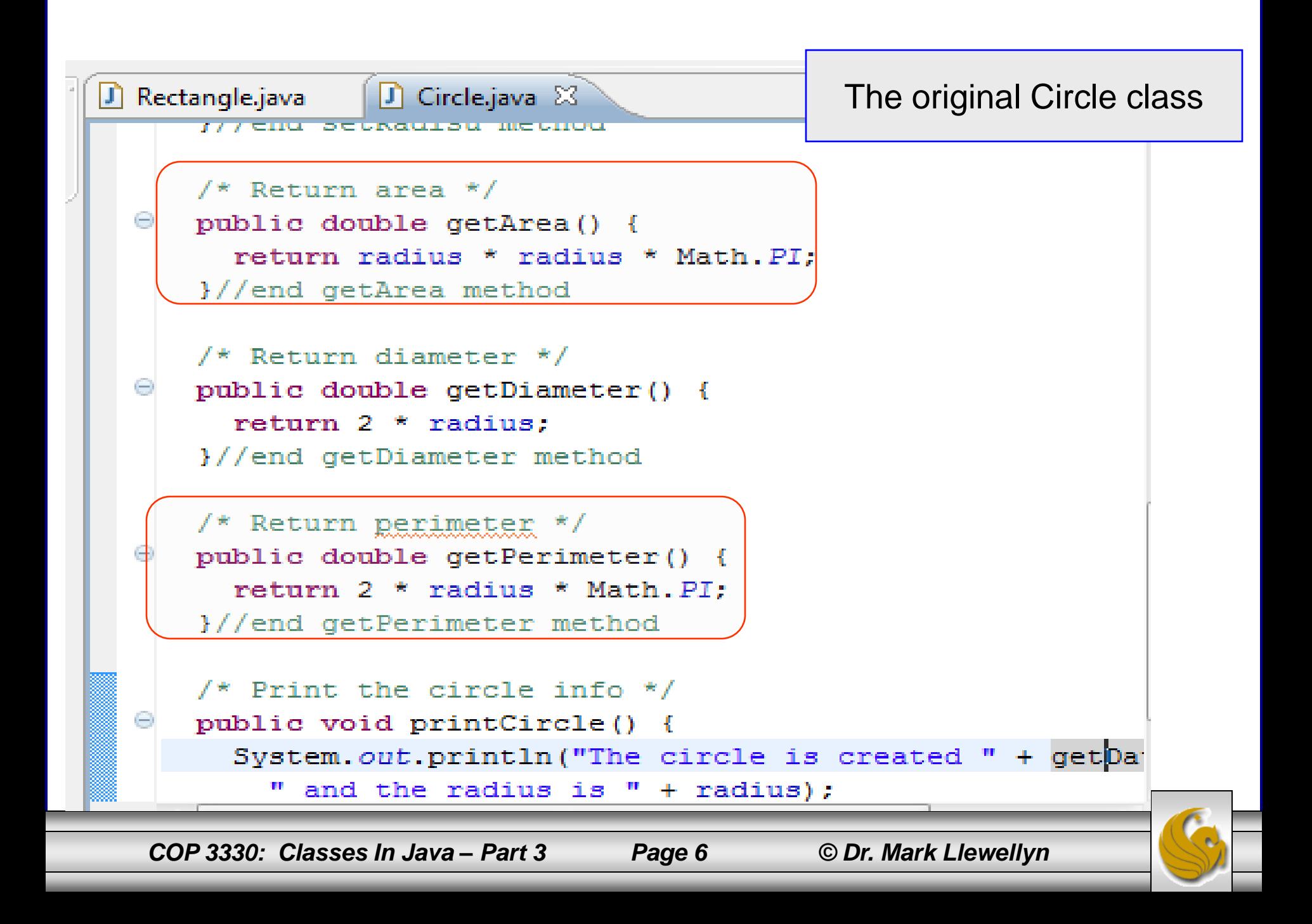

- However, our earlier design was somewhat lacking in that you can compute the area and perimeter of all geometric objects, hence these are not properties of circles or rectangles, but of geometric objects.
- A better design would be to declare the getArea() and getPerimeter() methods in the GeometricObject class. But there is a problem doing this. What is the problem?

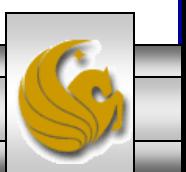

- The problem is that in the GeometricObject class we can't provide an implementation for these methods because their implementation depends on the specific type of geometric object.
	- To compute the area of a circle we need to use the expression perimeter =  $2\pi r$ , but for a rectangle the expression is perimeter 2(height+width).
- In order to define these methods in the GeometricObject class, they need to be defined as abstract methods.

*COP 3330: Classes In Java – Part 3 Page 8 © Dr. Mark Llewellyn*

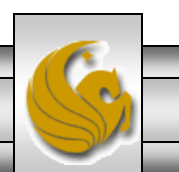

• An abstract method is specified using the abstract modifier in the method header.

– Example:

```
public abstract double getArea();
```
- Similarly, an abstract class is denoted using the abstract modifier in the class header.
	- Example:
	- public abstract class GeometricObject { . . . }
- In UML notation, the names of abstract classes and their methods are italicized (see pages 9-10 of Introduction to UML notes).

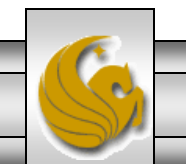

- Abstract classes are like regular classes with data fields and methods, but you cannot create instances of abstract classes using the new operator.
- An abstract method is a method signature without implementation. Its implementation is provided by the subclasses.
- **Any class that contains an abstract method must be declared abstract.**
- The constructor of an abstract class is declared protected, because it is used only by subclasses. When you create an instance of a concrete subclass, the subclass's parent class constructor is invoked to initialize data fields in the parent class.
- Let's now reconsider the GeometricObject case and redesign it using abstract classes and methods.

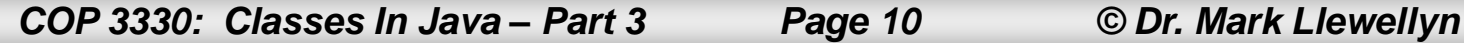

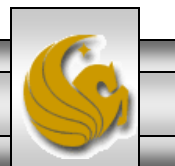

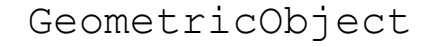

− color: String

− filled: boolean

− dateCreated: java.util.Date

+ GeometricObject()

+ getColor(): String

+ setColor(color: String): void

+ isFilled(): boolean

+ setFilled(filled: boolean): void

+ getDateCreated(): java.util.Date

+ toString(): String

The original UML diagram for the **GeometricObject** hierarchy

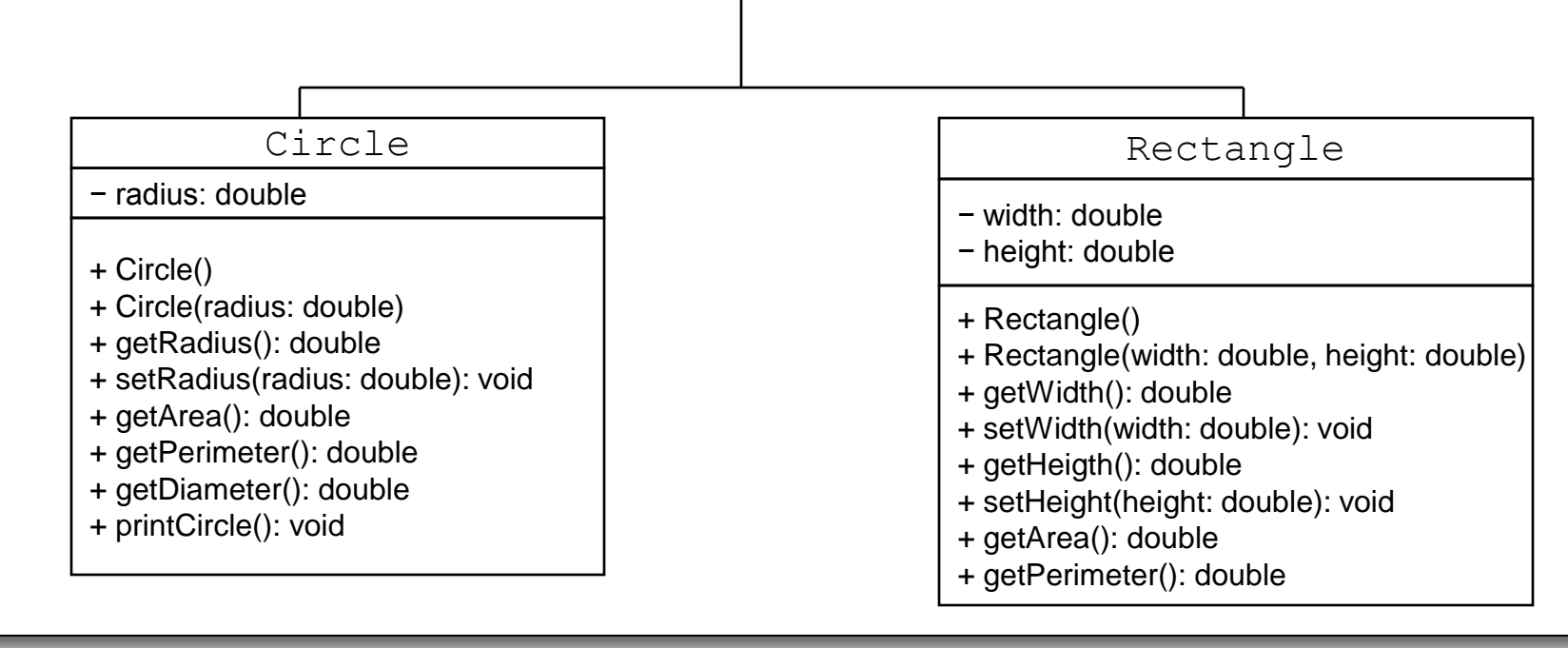

*COP 3330: Classes In Java – Part 3 Page 11 © Dr. Mark Llewellyn*

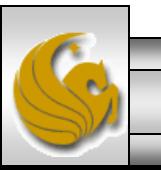

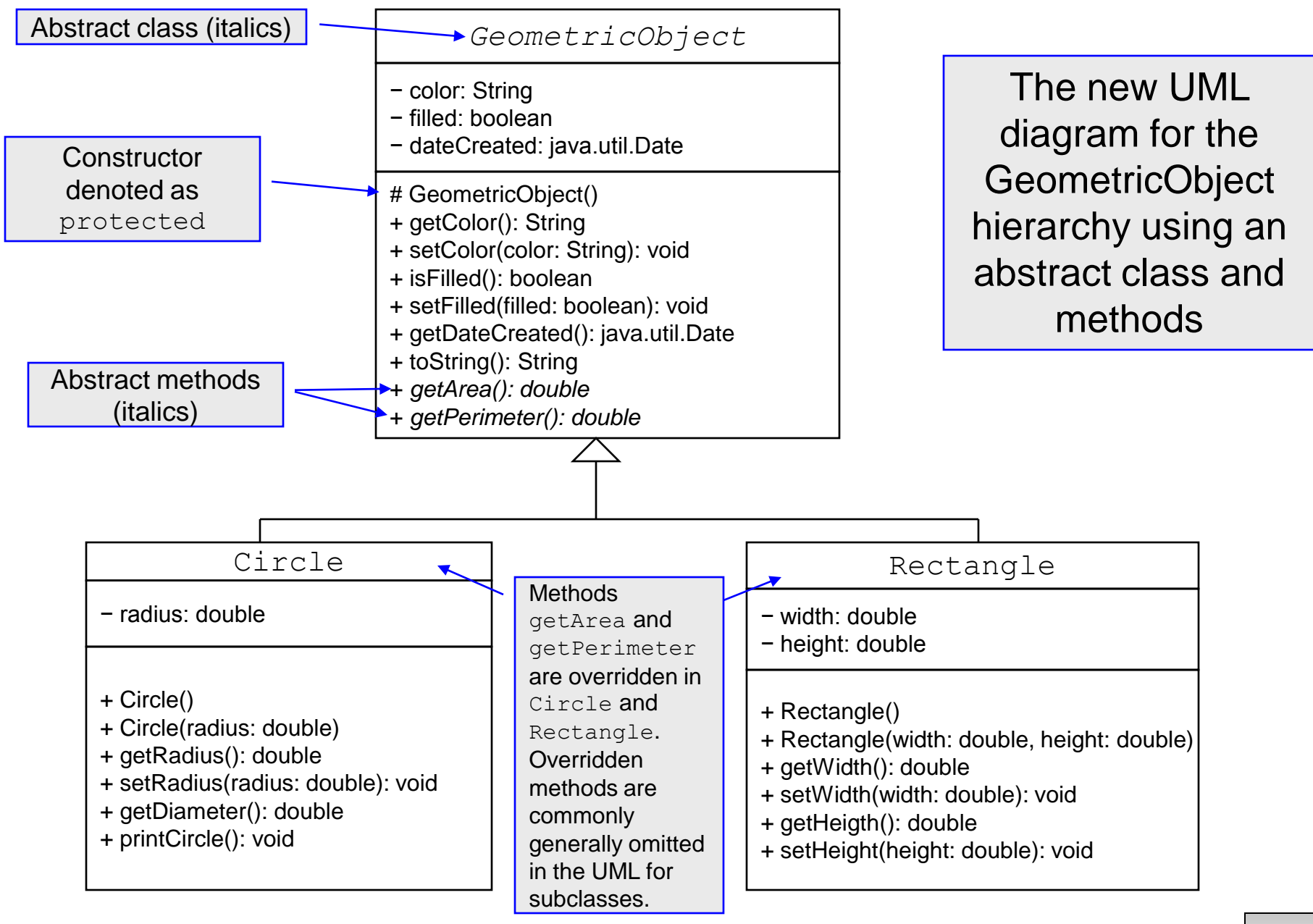

*COP 3330: Classes In Java – Part 3 Page 12 © Dr. Mark Llewellyn*

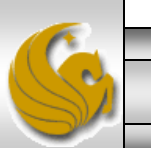

- Now let's re-write the GeometricObject class using abstract methods which will convert it into an abstract class.
- What changes will we need to make to the Circle and Rectangle classes?
- Answer: Absolutely nothing! We will need to provide implementations for the getArea() and getPerimeter() methods in both classes, but they already have them (thus they override the ones defined in the GeometricObject class!)

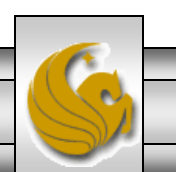

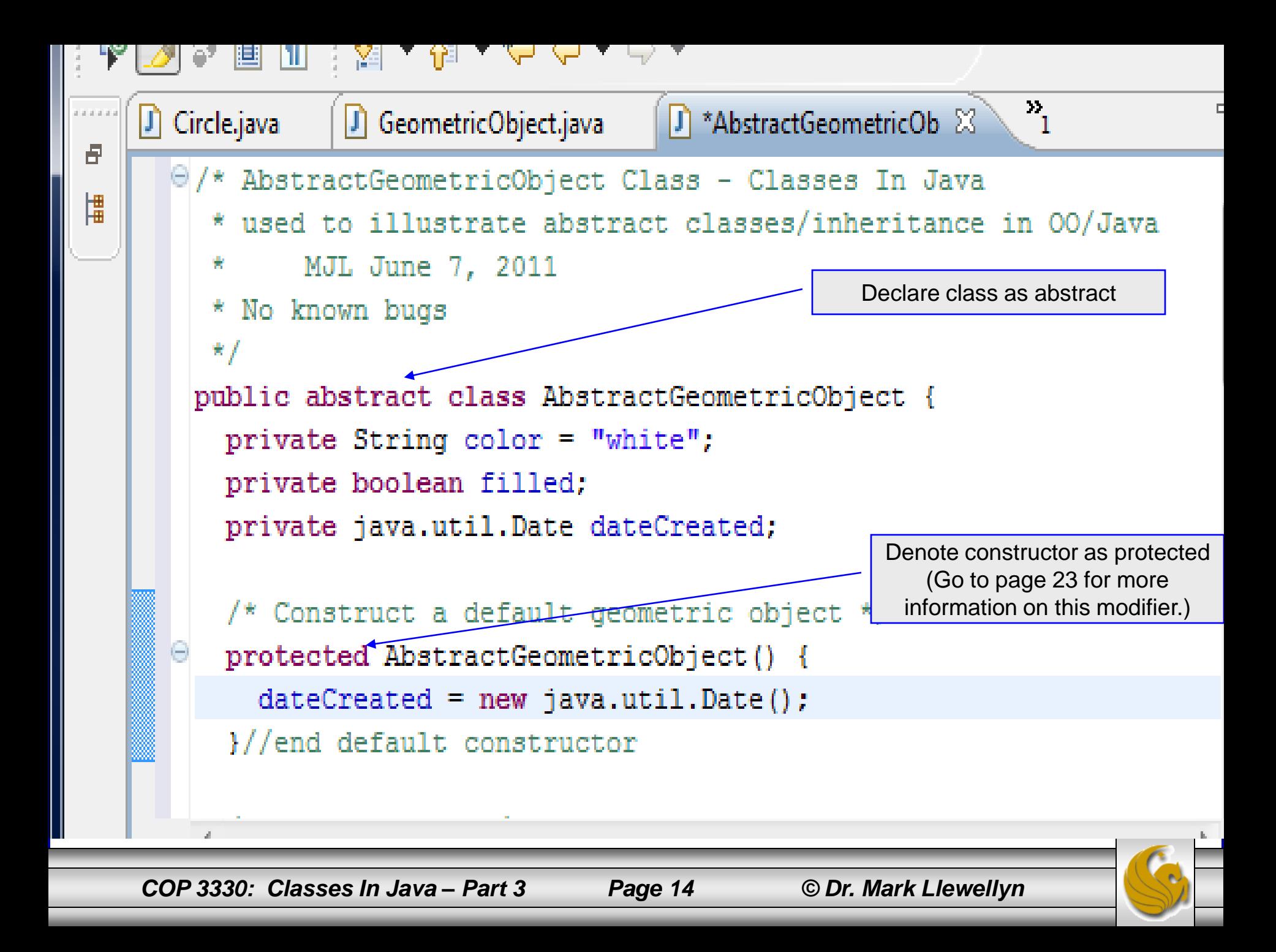

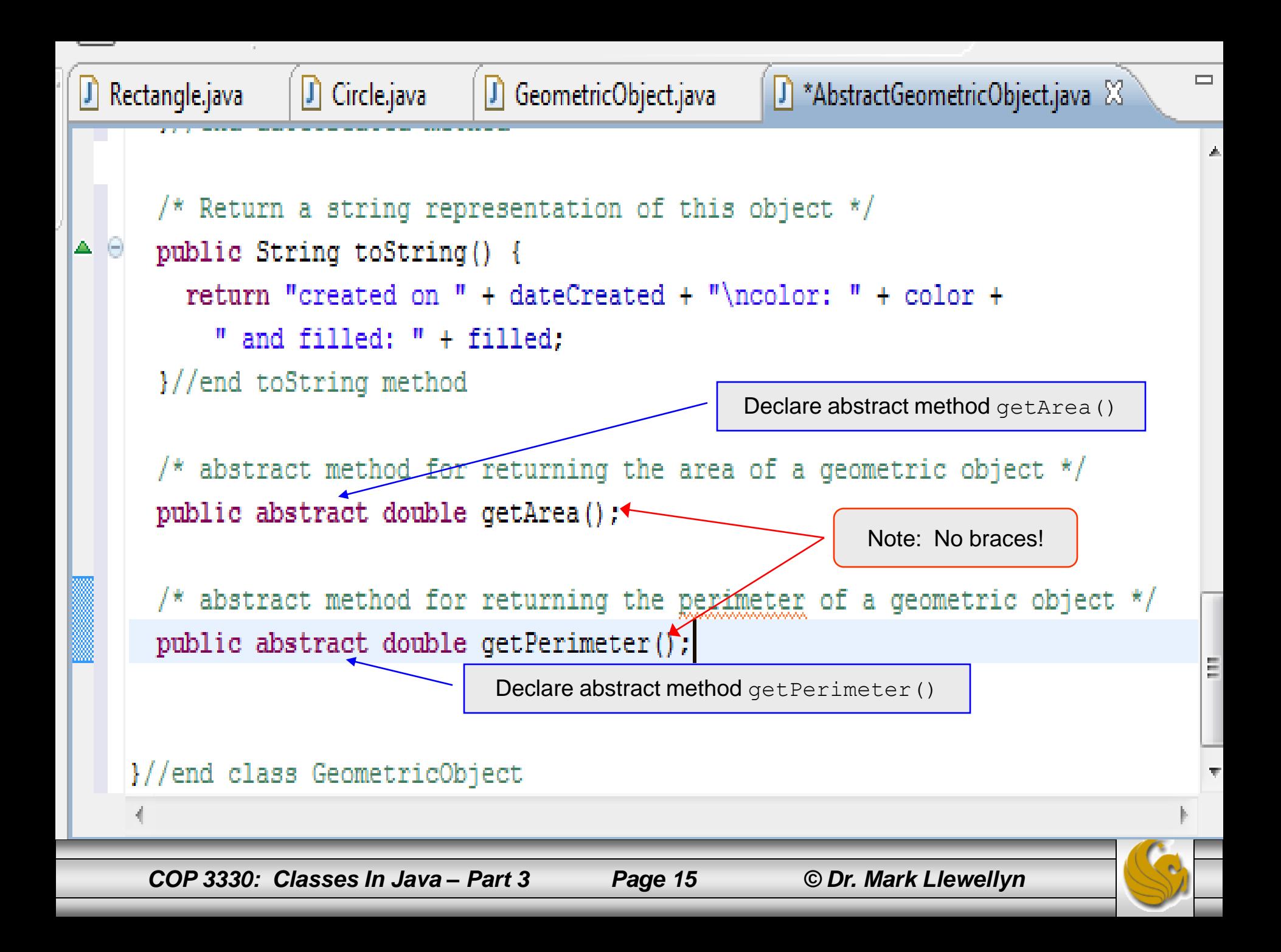

- Now let's write a class to test the abstract version of the GeometricObject class.
- We'll use the example to illustrate not only how abstract classes work, but also illustrate the advantages of using abstract classes.
- Notice that if the methods getArea and getPerimeter where only defined in the Circle and Rectangle classes and not in the GeometricObject class, we would not be able to define the equalArea and displayObject methods shown in this example.

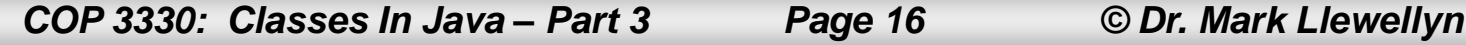

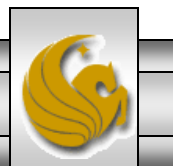

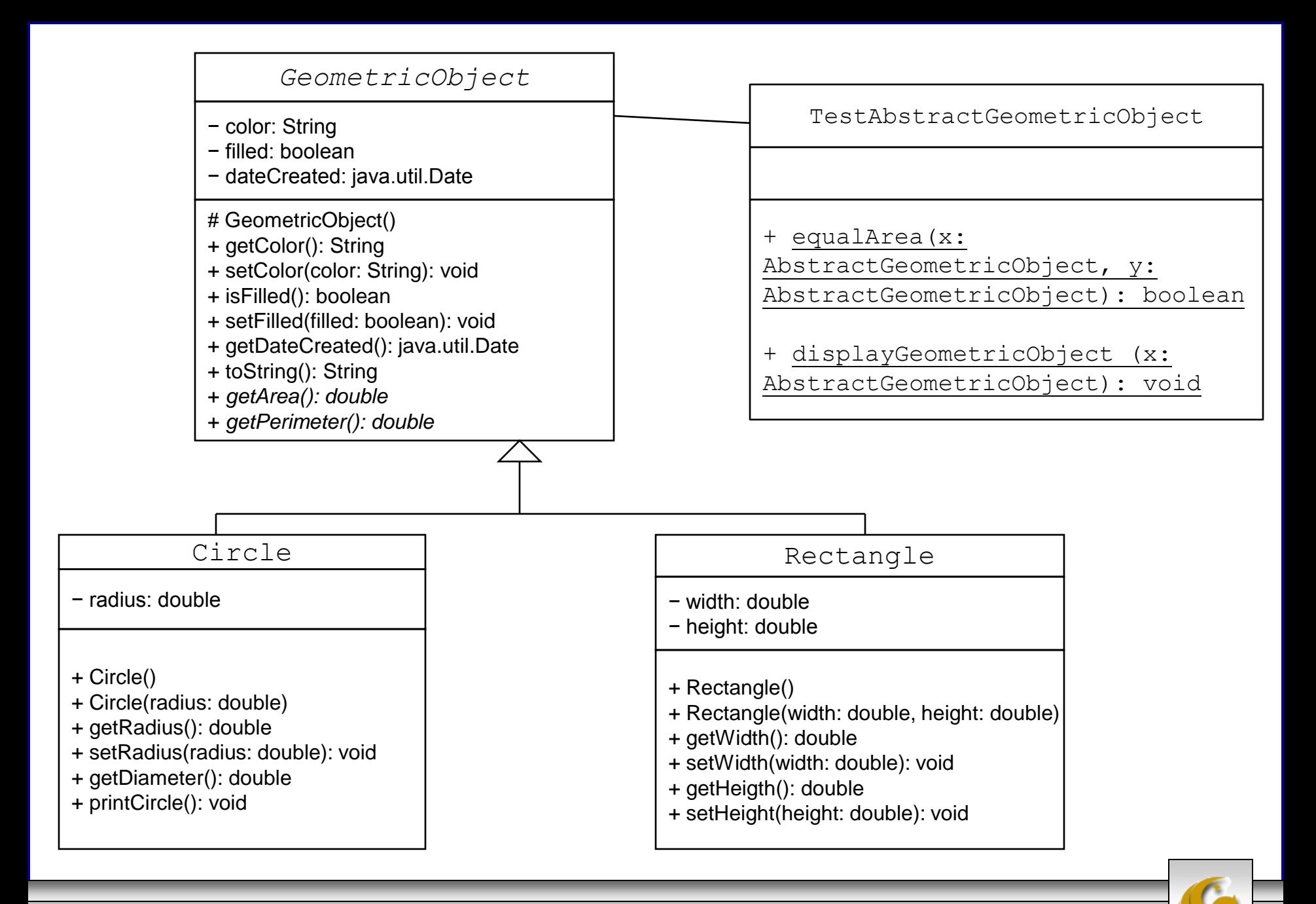

*COP 3330: Classes In Java – Part 3 Page 17 © Dr. Mark Llewellyn*

```
Rectangle.java
                             TestAbstractGeometricObject.java &
J Circle.java
   public class TestAbstractGeometricObject {
       /* A method for comparing the areas of two geometric objects */
         public static boolean equalArea (AbstractGeometricObject object1,
             AbstractGeometricObject object2) {
           return object1.getArea() == object2.getArea();
         }//end method equalArea
         /** A method for displaying a geometric object */
         public static void displayGeometricObject (AbstractGeometricObject object) {
           System.out.println();
           System.out.println("The area is " + object.getArea());
           System.out.println("The perimeter is " + object.getPerimeter());
         }//end method displayGeometricObject
     /** Main method */
     public static void main (String[] args) {
       // Declare and initialize three geometric objects
       System.out.println("\nCreating a circle object with radius of 5.");
       AbstractGeometricObject geoObject1 = new Circle(5); //implicit casting
       System.out.println("Creating a rectangle with width 5 and height 3.");
       AbstractGeometricObject geoObject2 = new Rectangle(5, 3); //implicit casting
       System.out.println("Creating a rectangle with width 3 and height 5.");
       AbstractGeometricObject geoObject3 = new Rectangle(3, 5); //implicit casting
```
*COP 3330: Classes In Java – Part 3 Page 18 © Dr. Mark Llewellyn*

```
System.out.println("\nDoes qeoObject1 have the same area as qeoObject2? " +
    equalArea(qeoObject1, qeoObject2));
 System.out.println("\nDoes qeoObject2 have the same area as qeoObject3? " +
            equalArea(qeoObject2, qeoObject3));
 // Display circle characteristics
 System.out.print("\nFor the circle (geoObject1):");
 displayGeometricObject(qeoObject1);
 //Display rectangle 1 characteristics
 System.out.print("\nFor the first rectangle (geoObject2):");
 displayGeometricObject(qeoObject2);
 //Display rectangle 2 characteristics
 System.out.print("\nFor the second rectangle (geoObject3):");
 displayGeometricObject(qeoObject3);
I//end main method
```
}//end class TestAbstractGeometricObject

*COP 3330: Classes In Java – Part 3 Page 19 © Dr. Mark Llewellyn*

<u> 1986 - Jan James Japon, martin mwaka wa Tanzania wa Tanzania</u>

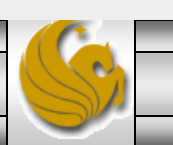

```
■ Problems | @ Javadoc | B Declaration | ■ Console 23
臣
   <terminated> TestAbstractGeometricObject [Java Application] C:\Program Files\Java\jre6\bin\javaw.ex
墉
                                           ※※ B. 品日四
                                                                 ■← 国 → 門
                                         \BoxCreating a circle object with radius of 5.
   Creating a rectangle with width 5 and height 3.
   Creating a rectangle with width 3 and height 5.
   Does geoObject1 have the same area as geoObject2? false
   Does geoObject2 have the same area as geoObject3? true
   For the circle (qeoObject1):
   The area is 78.53981633974483
   The perimeter is 31.41592653589793
   For the first rectangle (geoObject2):
   The area is 15.0
   The perimeter is 16.0
   For the second rectangle (geoObject3):
   The area is 15.0
   The perimeter is 16.0
```
*COP 3330: Classes In Java – Part 3 Page 20 © Dr. Mark Llewellyn*

## Interesting Points On Abstract Classes

- An abstract method cannot be contained in a nonabstract class.
- If a subclass of an abstract superclass does not implement all the abstract methods, the subclass must also be declared abstract. In other words, in a nonabstract subclass extended from an abstract class, all the abstract methods must be implemented, even if they are not used in the subclass.
- Abstract methods cannot be static.
- An abstract class cannot be instantiated using the new operator, but you can still define its constructors, which are invoked implicitly by the constructors of its subclasses. For example, the constructors of GeometricObject are invoked in the Circle and Rectangle classes.

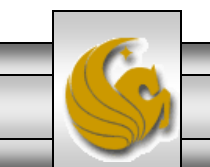

## Interesting Points On Abstract Classes

- A class that contains any abstract methods, must be declared as abstract. However, it is possible to declare an abstract class that contains no abstract methods! In this case, you cannot create instances of the class using the new operator. This class would be used as a base class for defining a new subclass only.
- A subclass can be abstract even if its superclass is concrete. For example, the Object class is concrete, but its subclasses, such as GeometricObject, may be abstract.
- A subclass can override a method from its superclass to declare it abstract. This is very unusual, but is useful when the implementation of the method in the superclass becomes invalid in the subclass. In this case, the subclass must be declared abstract.

*COP 3330: Classes In Java – Part 3 Page 22 © Dr. Mark Llewellyn*

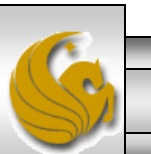

- So far this semester, we've mostly used public and private accessibility modifiers for our class variables and methods. With the introduction of abstract classes, we now need to expand this to include the protected modifier.
- A protected data or protected method in a public class can be accessed by any class in the same package or its subclasses, even if the subclasses are in different packages.
- Packages are simply a way to organize files into different directories, usually based on functionality, usability, or category. Packaging is a way to avoid class name collisions when the same class name is used.
- The accessibility modifiers are summarized in the table on the next page.

*COP 3330: Classes In Java – Part 3 Page 23 © Dr. Mark Llewellyn*

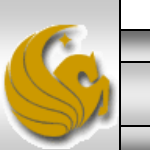

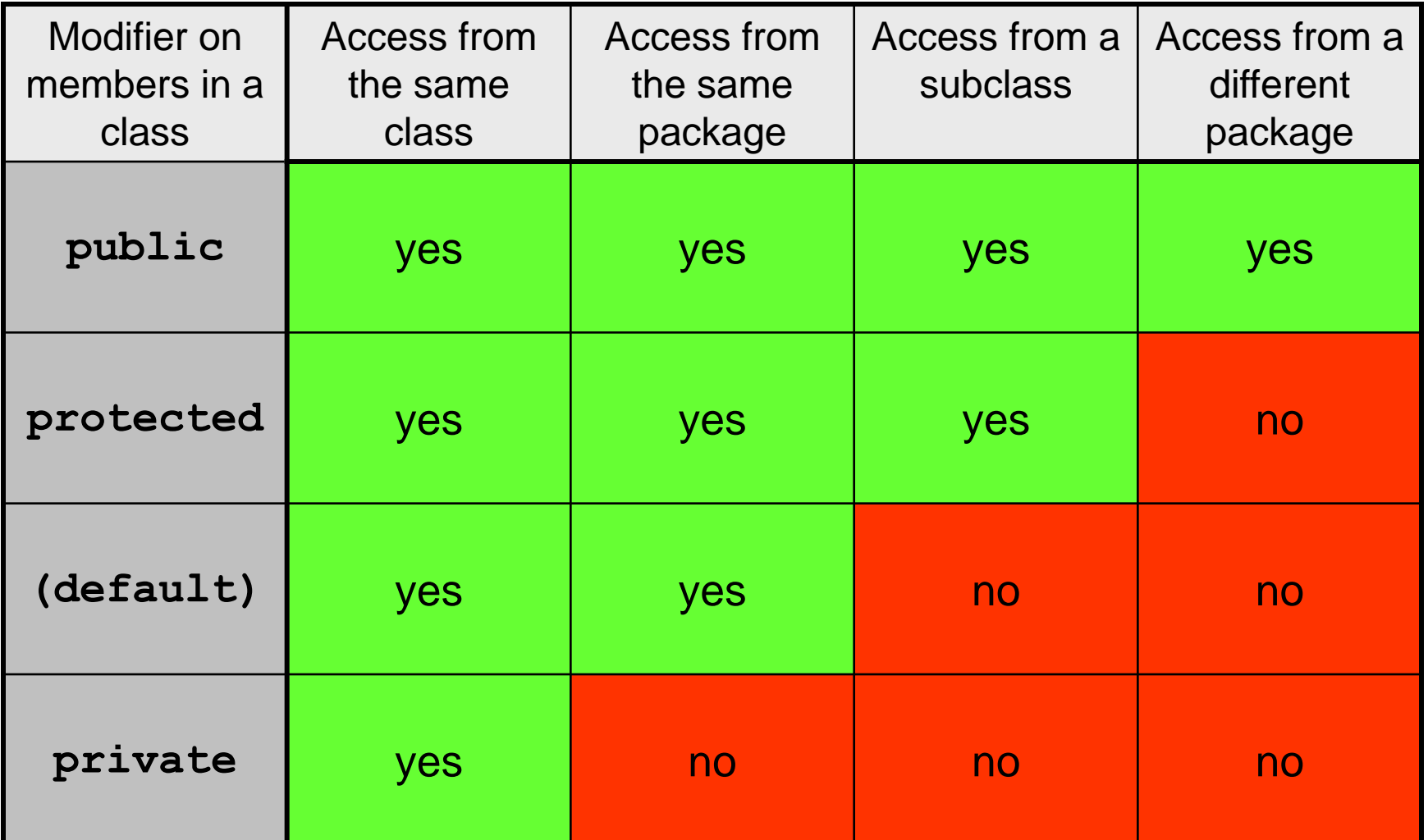

*COP 3330: Classes In Java – Part 3 Page 24 © Dr. Mark Llewellyn*

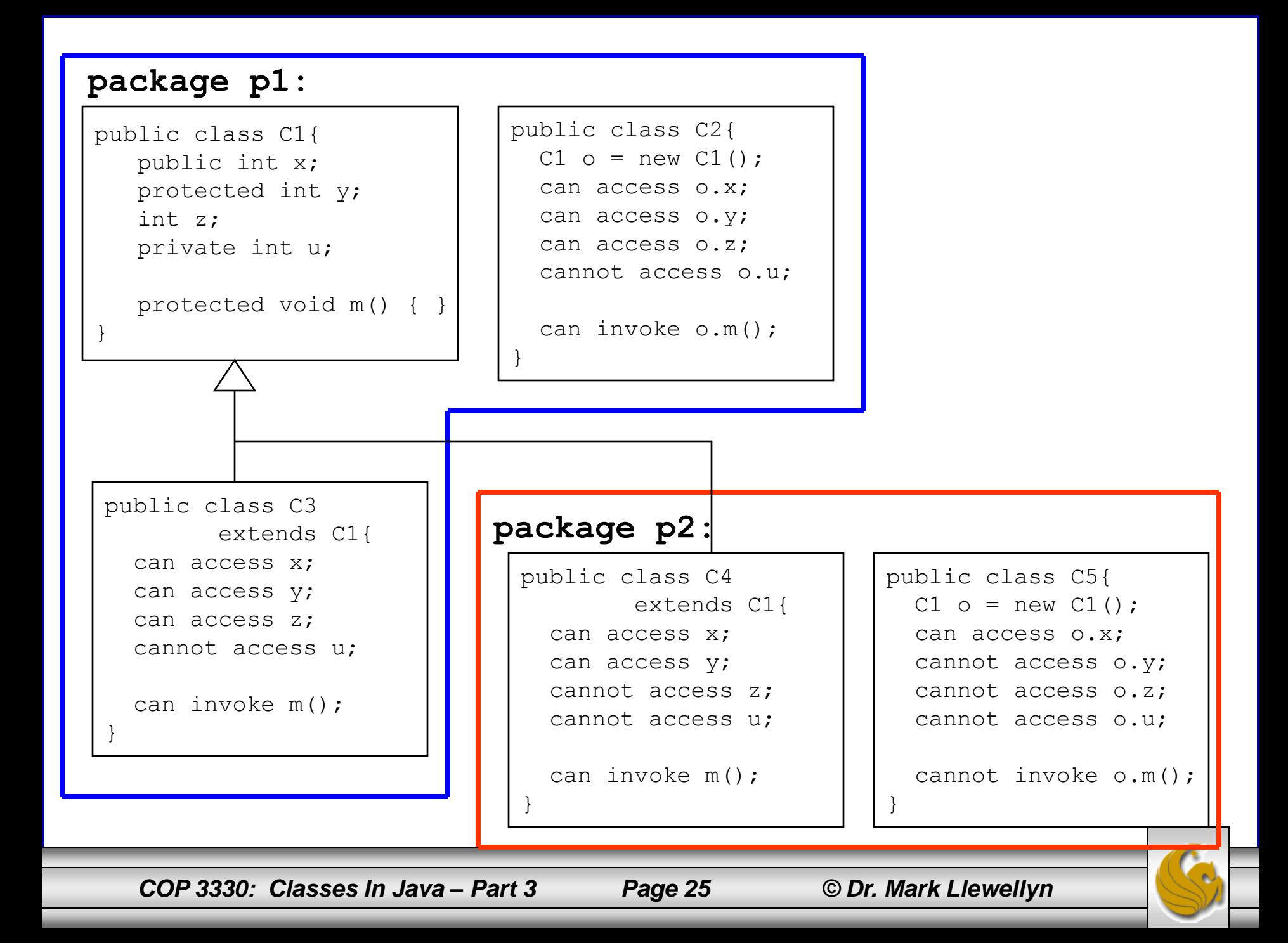

- Use the private modifier to hide members of a class completely so that they cannot be accessed directly from outside the class.
- Use no modifiers (default case) in order to allow the members of the class to be accessed directly from any class within the same package but not from other packages.
- Use the protected modifier to enable the members of the class to be accessed by the subclasses in any package or classes in the same package.
- Use the public modifier to enable the members of the class to be accessed by any class.

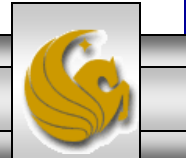

*COP 3330: Classes In Java – Part 3 Page 26 © Dr. Mark Llewellyn*

- A class can be used in two ways: for creating instances of the class, and for creating subclasses by extending the class.
- Make the members private if they are not intended for use from outside the class.
- Make the members public if they are intended for the users outside of the class.
- Make the fields or methods protected if they are intended for the extenders of the class, but not the users of the class.
- The private and protected modifiers can be used only for members of the class. The public modifier and the default modifier (i.e. no modifier) can be used on members of the class as well as on the class itself. A class with no modifier (i.e., not a public class) is not accessible by classes from other packages.

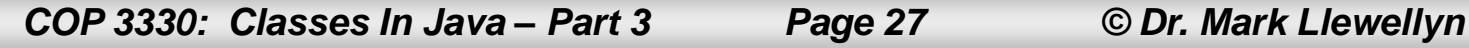

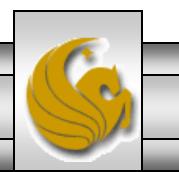

- One additional note a subclass may override a protected method in its superclass and change its visibility to public. However, a subclass cannot weaken the accessibility of a method defined in the superclass.
- For example, if a method is defined as public in the superclass, it must be defined as  $public$ in the subclass.

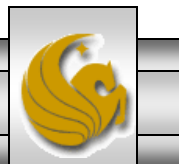

# Preventing Extending and Overriding

- Sometimes you may want to prevent classes from being extended. In such cases, use the final modifier to indicate that a class is final and thus cannot be a parent class.
	- In Java, the Math class and the String class (among others) are defined as final meaning that you cannot extend the class.
- You can also define a method to be final, a final method cannot be overridden by its subclasses.

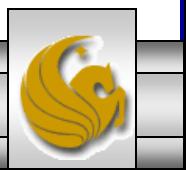

*COP 3330: Classes In Java – Part 3 Page 29 © Dr. Mark Llewellyn*

- An interface is a class-like construct that contains only constants and abstract methods. (It is class-like because it is not technically a class but rather a partial template of what must be in a class that implements the interface.)
- In many ways an interface is similar to an abstract class, but the intent of an interface is to specify common behavior for objects.
- An interface is a Java type and can be used as such.
- The Java syntax for declaring an interface is:

```
modifier interface InterfaceName {
  // constant declarations
  // method signatures
}
```
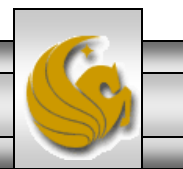

- An interface cannot specify any method implementations. All methods of an interface must be declared public abstract.
- All of the variables of an interface must be declared public, final and static.
- All of the methods of an interface must be  $\text{public.}$ 
	- Since all data fields are public final static and all methods are public abstract in an interface, Java allows these modifiers to be omitted in an interface declaration. Therefore, the following declarations are equivalent.

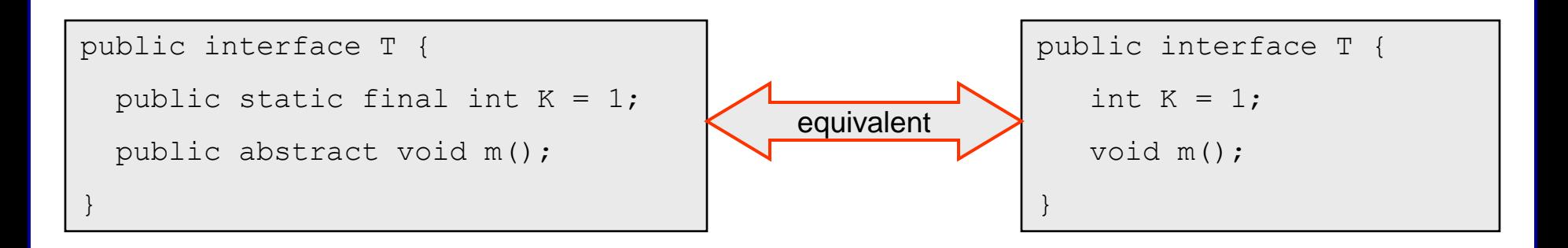

*COP 3330: Classes In Java – Part 3 Page 31 © Dr. Mark Llewellyn*

- An interface is treated like a special class in Java. Each interface is compiled into a separate bytecode file, just like a regular class.
- As with an abstract class, you cannot create an instance from an interface using the new operator, but in most cases you can use an interface more or less the same way that you use an abstract class.
	- For example, you can use an interface as a data type for a variable, as the result of casting, and so on.

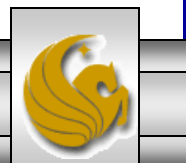

- The relationship that exists between a class that uses an interface and the interface itself is known as interface inheritance.
- Interface inheritance and class inheritance are essentially the same thing, although in Java a class can use class inheritance from only one class (its superclass), but can use interface inheritance from several interfaces.
- Typically both forms are simply referred to as inheritance.

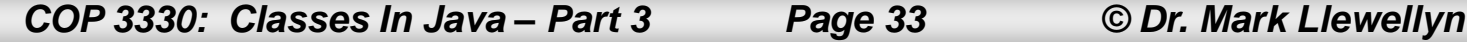

• Lets' create a simple interface:

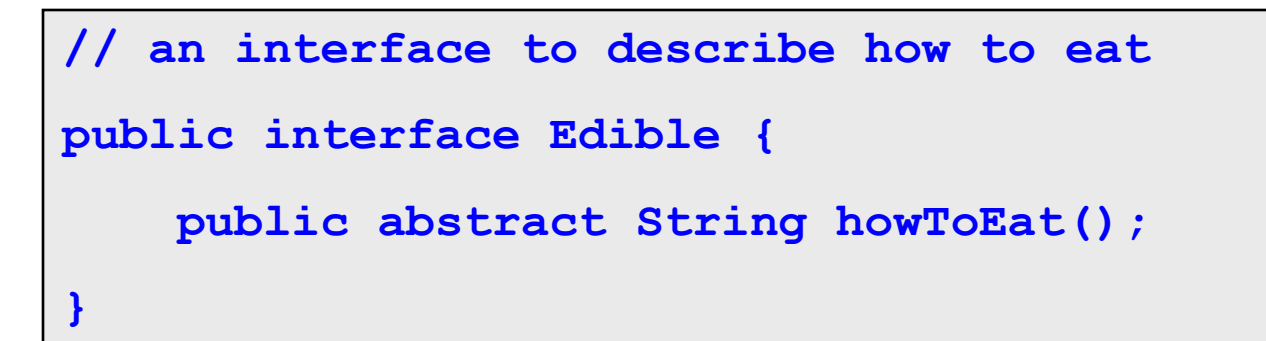

- The Edible interface can now be used anytime you want to specify how something should be eaten.
- Using an interface is accomplished by letting the class for an object implement the interface.

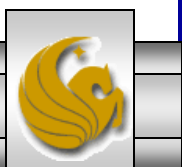

*COP 3330: Classes In Java – Part 3 Page 34 © Dr. Mark Llewellyn*

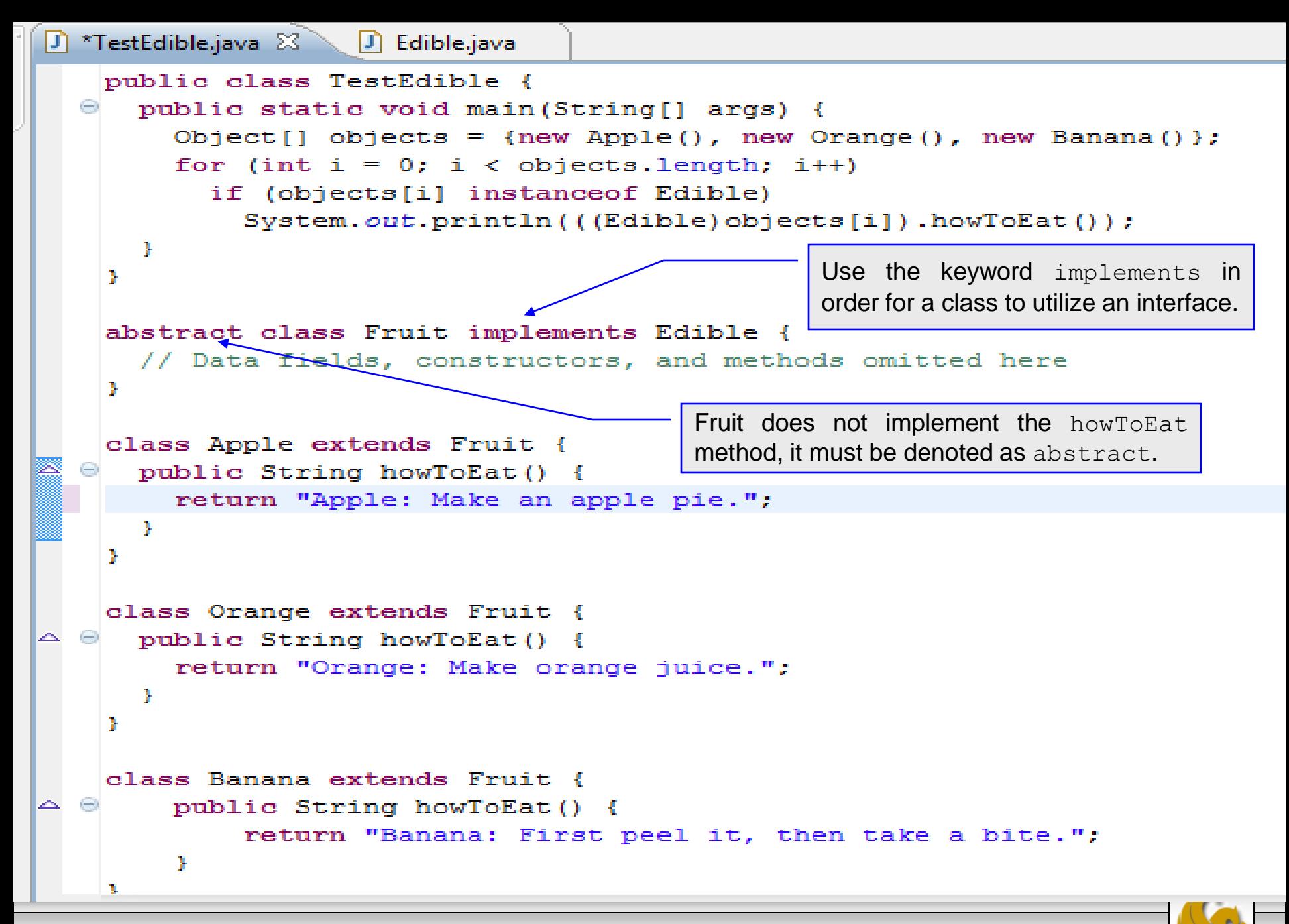

*COP 3330: Classes In Java – Part 3 Page 35 © Dr. Mark Llewellyn*

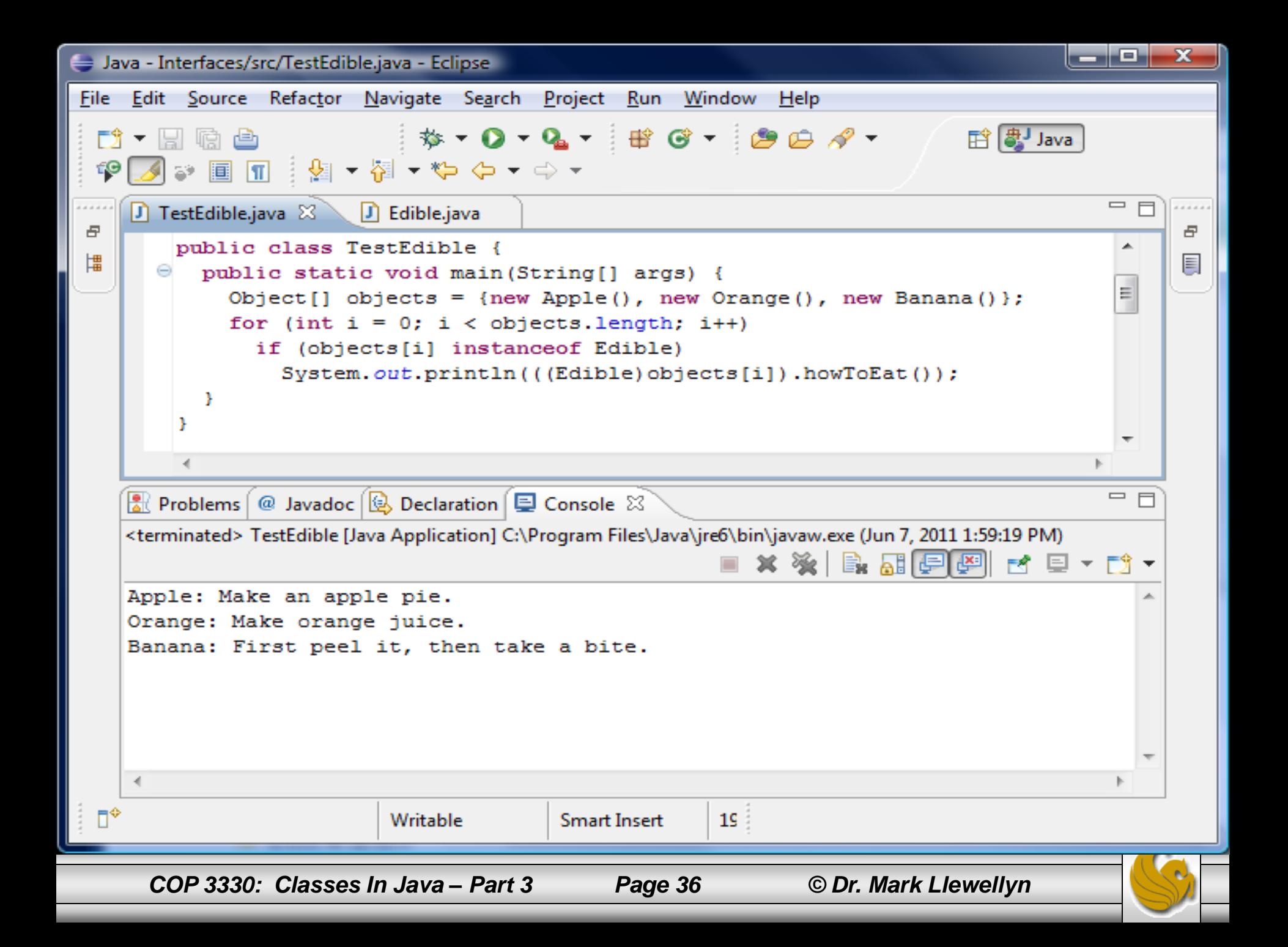

- Suppose you want to design a generic method to find the larger of two objects. The objects could be students, circles, rectangles, etc.
- Since compare methods are different for different types of objects, you need to define a generic compare method to determine the order of the two objects. Then you can tailor the method to compare students, circles, rectangles, etc.
- For example, you could use student ID as the key for comparing students, radius as the key for comparing circles, and area as the key for comparing rectangles.
- We'll use an interface to define a generic compare To method, as shown on the next page.

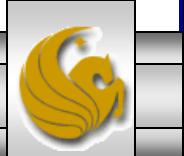

```
// Interface for comparing object – as defined in java.lang
package java.lang;
public interface Comparable {
   public int compareTo(Object obj);
}
```
• The compareTo method determines the order of this object with the specified object  $\circ$ bj, and returns a negative integer, zero, or a positive integer if this object is less than, equal to, or greater than the specified object obj.

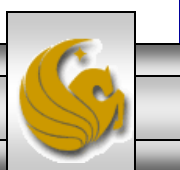

Many classes in the Java library (e.g., String and Date) implement Comparable to define a natural order for the objects. If you look at the source code of these classes, you will see the following definitions:

public class String extends

Object implements Comparable {

//class body omitted

}

public class Date extends

Object implements Comparable {

//class body omitted

*COP 3330: Classes In Java – Part 3 Page 39 © Dr. Mark Llewellyn*

}

- Thus, strings are comparable, and so are dates. Let s be a String object and d be a Date object. All of the following expressions are true:
	- s instanceof String
	- s instanceof Object
	- s instanceof Comparable
- d instanceof java.util.Date
- d instanceof Object
- d instanceof Comparable

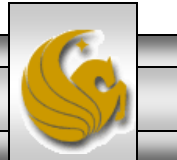

*COP 3330: Classes In Java – Part 3 Page 40 © Dr. Mark Llewellyn*

- Now we can declare a generic max method for finding the larger of two objects.
- Let's write two different versions and see which one is better.

```
D MaxVersion1.java \mathbb{X}\setminus D MaxVersion2.java
                 D Edible.java
|J| TestEdible.java
   //Version #1 - find the larger of two objects
    //MJL June 2011
   public class MaxVersion1 {
        //return the maximum of two objects
        public static Comparable max (Comparable obj1, Comparable obj2) {
            if (obj1, compareTo(obj2)) > 0)return obj1;
            else
                 return obj2;
        }//end max method
   }//end class MaxVersion1
COP 3330: Classes In Java – Part 3 Page 41 © Dr. Mark Llewellyn
```
• Here's version #2:

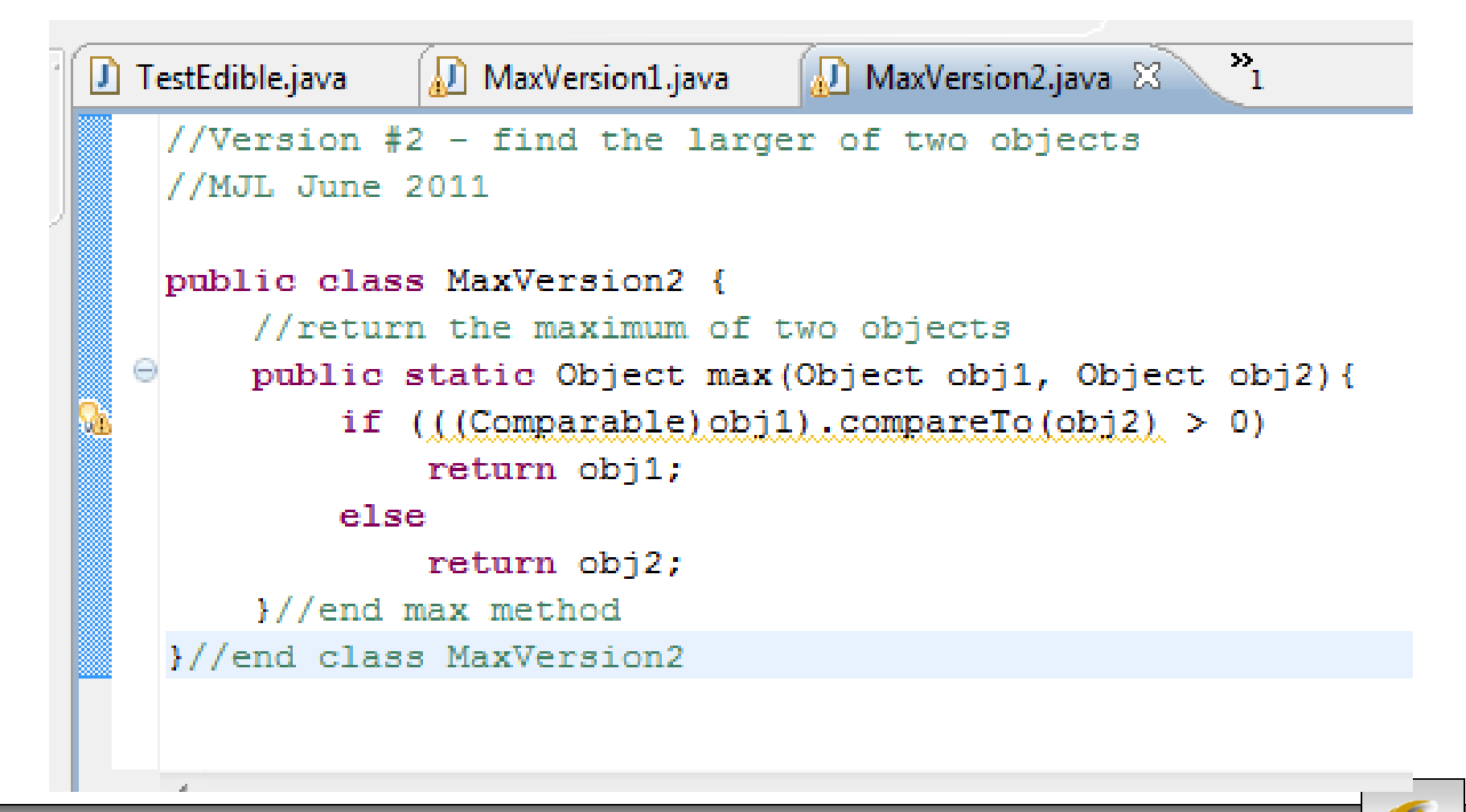

*COP 3330: Classes In Java – Part 3 Page 42 © Dr. Mark Llewellyn*

- Which of the two versions of Max is better?
- Version #1 is simpler than the version #2. In version #2,  $\circ$ b $\exists$  is declared as Object, and (Comparable)obj1 tells the compiler to cast obj1 into Comparable so that the compareTo method can be invoked from obj1. However, no casting is needed in version #1, since  $\circ$ bj1 is declared as Comparable.
- The max method in version #1 is more robust that the one in version #2. You must invoke the max method with two comparable objects.
	- Suppose you were to invoke max with two noncomparable objects such as: Max.max(anyObject1, anyObject2); The compiler would detect an error using version #1, because anyObject1 is not an instance of Comparable. In version #2 however, the compiler will not detect an error but a run-time error (ClassCastException) would occur because anyObject1 is not an instance of Comparable and cannot be cast into Comparable.

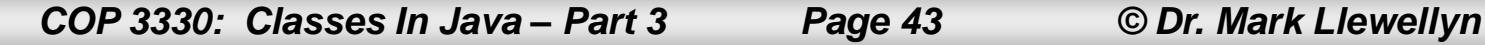

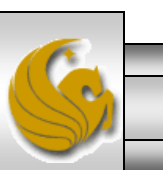

- So, version #1 is the better solution to our problem.
- We'll assume that this is the version that will be included in our Comparable interface.
- Since strings and dates are comparable, you could use the max method to find the larger of two instances of String or Date as shown in the examples below:

```
String s1 = "abcdef";String s2 = "abcdee";
String s3 = (String) Max.max(s1, s2);Date d1 = new Date();
Date d2 = new Date();
Date d = (Date) Max.max(d1, d2);The return value from the 
                                                max method is of the 
                                                Comparable type, so you 
                                                need to use explicit casting.
```
*COP 3330: Classes In Java – Part 3 Page 44 © Dr. Mark Llewellyn*

- As things stand right now, we cannot use the max method to find the larger of two instances of Rectangle. Why?
- Because the Rectangle class does not implement the Comparable interface (it only extended the GeometricObject class).
- So, let's declare a new Rectangle class that implements the Comparable interface. This is shown on the next page.

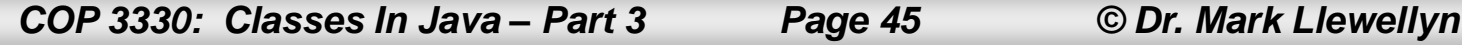

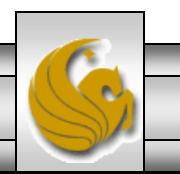

#### The ComparableRectangle Class

```
ComparableRectangle.java &
   //ComparableRectangle class extends Rectangle class and implements
   //the Comparable interface
   //MJL June 2011
   public class ComparableRectangle extends Rectangle implements Comparable {
     //constructor method
  Θ
    public ComparableRectangle(double width, double height) {
          super(width, height);
     I//end constructor
     //IMplement the compareTo() method defined in Comparable
∞
  \ominuspublic int compareTo(Object o) {
          if (this.getArea() > ((ComparableRectangle) o).getArea())
              return 1:
         else if (this.getArea() < ((ComparableRectangle)o).getArea())
              return -1:else
              return 0:
     }//end implementation of compareTo()
   }//end class ComparableRectangle
```
*COP 3330: Classes In Java – Part 3 Page 46 © Dr. Mark Llewellyn*

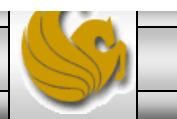

```
\qquad \qquad \BoxComparableRectangle.java
                         \langle J \rangle TestComparableRectangle.ja \%J GeometricObject.java
                                                                            Rectangle.java
  <sup>◎/*</sup> TestComparableRectangle Class
     * a driver class to test the comparable interface used in
     * the ComparableRectangle class
                                                          Modification of the TestCircleRectangle 
     * MJL June 2011
                                                           Class to use ComparableRectangle 
    \star/objectspublic class TestComparableRectangle {
     public static void main (String[] args) {
  Θ
          System.out.println("\nCreating two comparabale rectangle objects.");
          ComparableRectangle rectangle1 = new ComparableRectangle(4,6);
          ComparableRectangle rectangle2 = new ComparableRectangle(4,5);
          Comparable whichone = MaxVersion1.max(rectangle1, rectangle2);
          if (whichone.equals(rectangle1))
             System.out.println("Rectangle 1 is larger than Rectangle 2.");
          else System.out.println("Rectangle 2 is larger than Rectangle 1.");
          System.out.println("\nCreating two more comparable rectangle objects.");
          ComparableRectangle rectangle3 = new ComparableRectangle(3,3);
          ComparableRectangle rectangle4 = new ComparableRectangle(5,3);
          switch (rectangle3.compareTo(rectangle4)) {
              case -1: System.out.println("Rectangle 3 is smaller than Rectangle 4.");
                       break:
              case 0: System.out.println("Rectangle 3 and Rectangle 4 are the same size."
                      break:
              case 1: System.out.println("Rectangle 3 is larger than Rectangle 4.");
                      break:
              default: System.out.println("ERROR...");
          }//end switch
      }//end_main_method
    }//end class TestComparableRectangle
       COP 3330: Classes In Java – Part 3 Page 47 © Dr. Mark Llewellyn
```
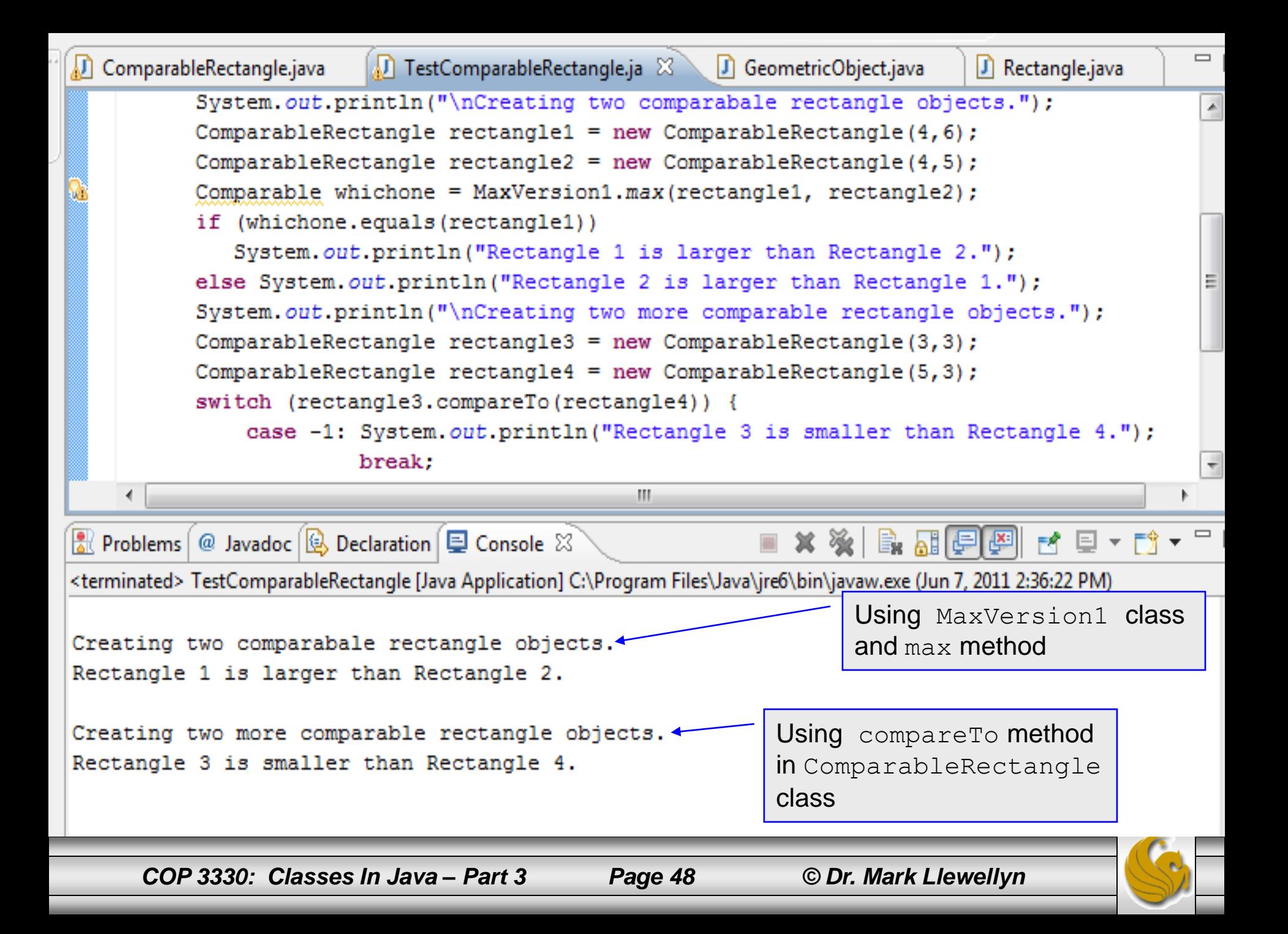

# UML Showing Interface

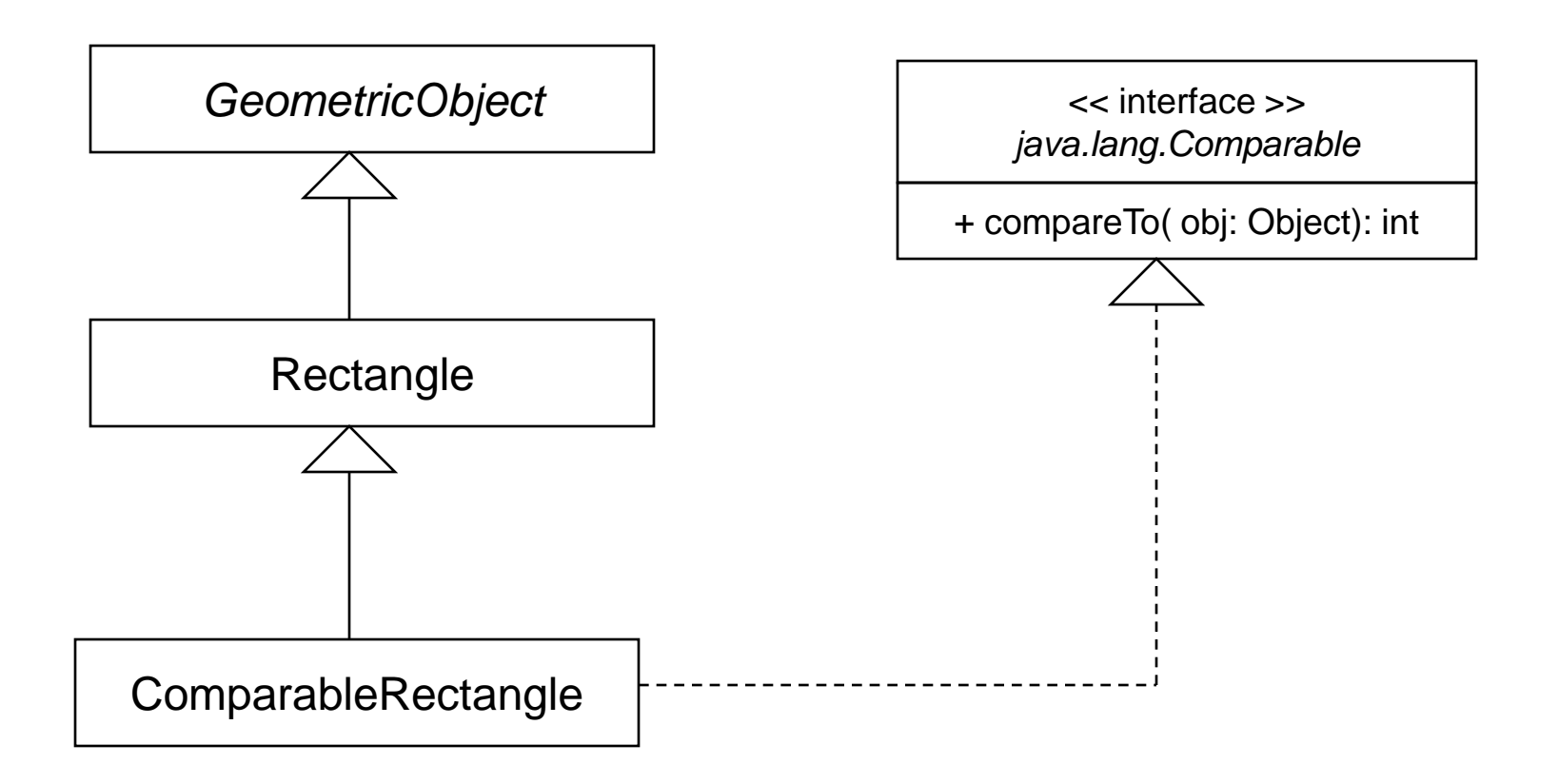

*COP 3330: Classes In Java – Part 3 Page 49 © Dr. Mark Llewellyn*

- An interface provides another form of generic programming.
- It would be difficult to use a generic max method to find the maximum of the objects without using an interface in our example. Why?
- Because it would be necessary to inherit the Comparable and another class, such as Rectangle, at the same time, which involves multiple inheritance, which is not allowed in Java.

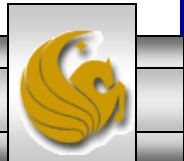

- The Object class contains the equals method, which is intended for the subclasses of the Object class to override in order to compare whether the contents of the objects are the same.
- Suppose that the Object class contains the compareTo method, as defined in the Comparable interface: the new max method can be used to compare a list of any objects.

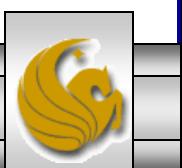

- Whether a compareTo method should be included in the Object class is debatable. Since the compareTo method is not defined in the Object class, the Comparable interface is created in Java to enable objects to be compared if they are instances of the Comparable interface.
- It is strongly recommended that compare To should be consistent with equals. That is, for two objects  $\circ b \dagger 1$ and  $obj2$ ,  $obj1$ .compareTo( $obj2$ ) == 0, iff obj1.equals(obj2) is true.

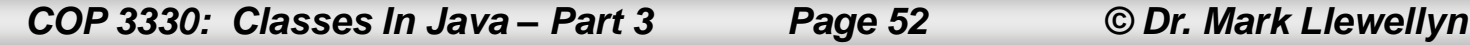

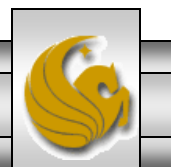

• An interface can be used in the same way as an abstract class, but declaring an interface is different from describing an abstract class. The table below summarizes the differences.

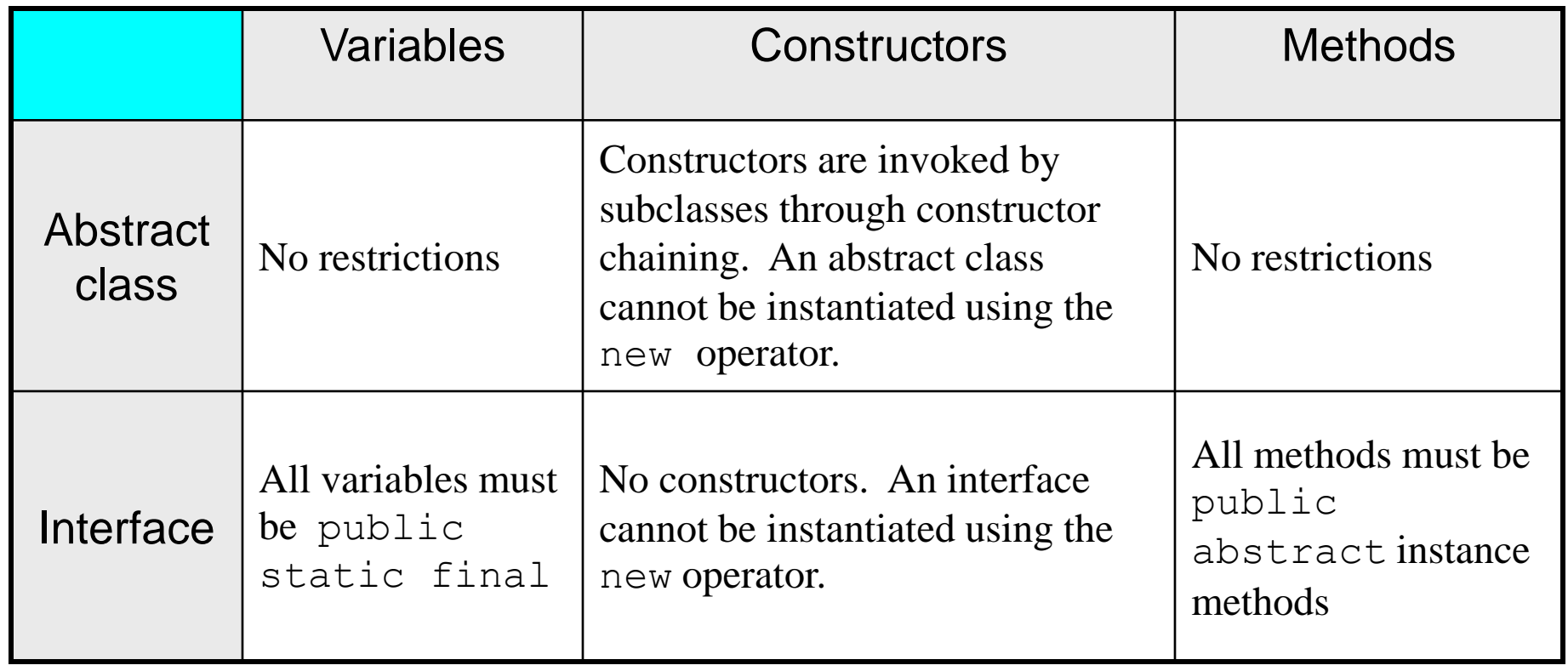

*COP 3330: Classes In Java – Part 3 Page 53 © Dr. Mark Llewellyn*

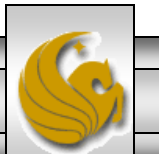

- Java allows only single inheritance for class extension, but multiple extensions for interfaces.
	- For example,

```
public class NewClass extends BaseClass
    implements Interface1, Interface2,. . .,
         InterfaceN {
  . . .
}
```
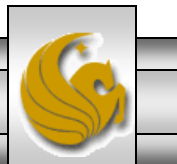

- An interface can inherit other interfaces using the extends keyword. Such an interface is called a subinterface.
	- For example,

public interface NewInterface extends Interface1, . . ., InterfaceN { //constants and abstract methods . . . }

• A class implementing NewInterface must implement the abstract methods defined in NewInterface, Interface1,… and InterfaceN.

*COP 3330: Classes In Java – Part 3 Page 55 © Dr. Mark Llewellyn*

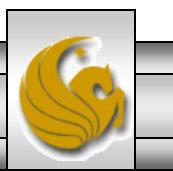

- An interface can extend other interfaces but not classes.
- A class can extend its superclass and implement multiple interfaces.
- All classes share a single root, the Object class, but there is no single root for interfaces.
- Like a class, an interface also defines a type. A variable of an interface type can reference any instance of the class that implements the interface. If a class implements an interface, the interface is like a superclass for the class.

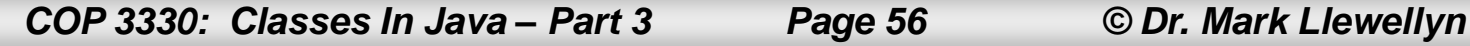

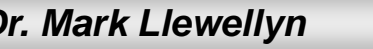

- You can use an interface as a data type and cast a variable of an interface type to its subclass, and vice versa.
	- For example, suppose that  $\sigma$  is an instance of Class2 (see the diagram on the next page). Then  $\sigma$  is also an instance of Object, Class1, Interface1, Interface1.1, Interface1.2, Interface2.1 and Interface2.2.
- Class names are nouns, interface names can be nouns or adjectives.

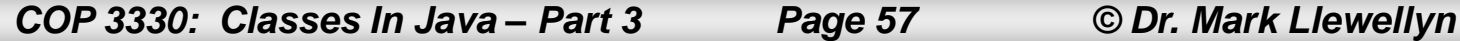

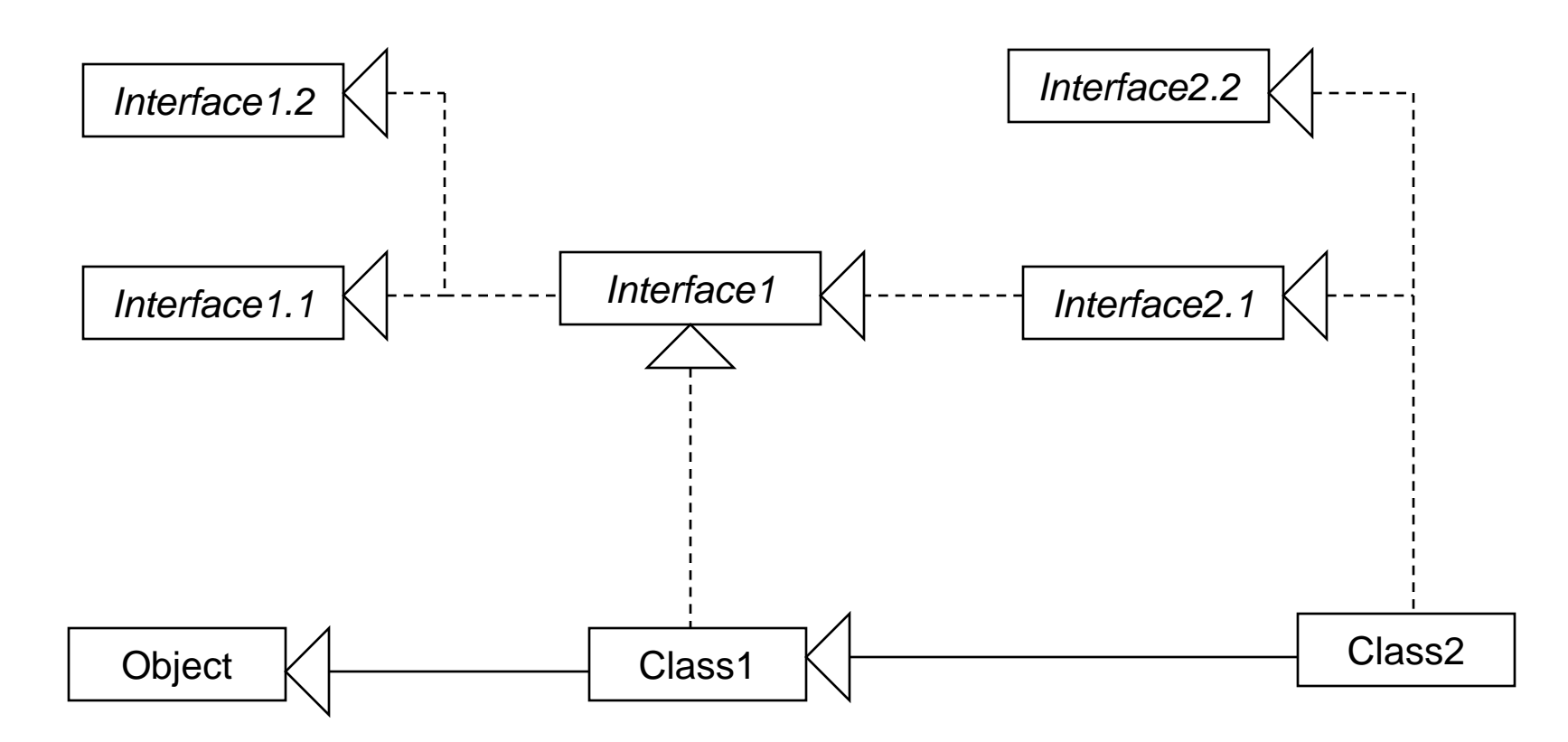

Class1 implements Interface1. Interface1 extends Interface1.1 and Interface1.2. Class2 extends Class1 and implements Interface2.1 and Interface2.2

*COP 3330: Classes In Java – Part 3 Page 58 © Dr. Mark Llewellyn*

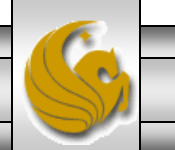

- Abstract methods and interfaces can both be used to specify common behavior of objects. How do you decide whether to use an interface or a class?
- In general, a strong  $is-a$  relationship that clearly describes a parent-child relationship should be modeled using classes.
- A weak is-a relationship, also known as an is-kind-of relationship, indicates that an object possesses a certain property. A weak is-a relationship can be modeled using interfaces.
- In general, interfaces are preferred over classes because an interface can represent a common supertype for unrelated classes.

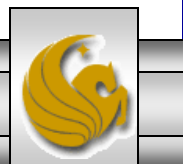